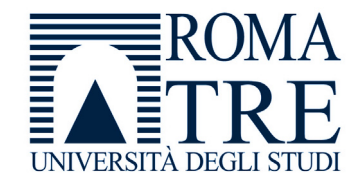

## UNIVERSITA' DEGLI STUDI ROMA TREDIPARTIMENTO DI FISICA "E. AMALDI"

## **Laboratorio di Programmazione e Calcolo**

6 crediti

**a cura di**

Severino Bussino

Anno Accademico 2021-22

# 0) Struttura del Corso

- 1) Trattamento dell'informazione Elementi di Architettura di un Computer Verra' trattata in una delle prossime lezioni
- 2) Sistemi operativi
- 3) Introduzione alla Programmazione ad oggetti (OO)
- 4) Simulazione del Sistema Solare
- 5) Introduzione al linguaggio C/C++

## Pagina Web del Corso

*http://webusers.fis.uniroma3.it/~bussino/Lab\_Prog\_Calc.html*

La Pagina Web verra' aggiornata durante lo svolgimento del corso

## Esercitazioni di Laboratorio

**Le Esercitazioni sono iniziate** 

**il 28 settembre per il gr. 1**

**il 29 settembre per il gr. 2** 

**il 30 settembre per il gr. 3**

Laboratorio di Calcolo (Laboratori Didattici)

Via della Vasca Navale, 84

## 4) Simulazione del Sistema Solare

## Un esempio guida (1)

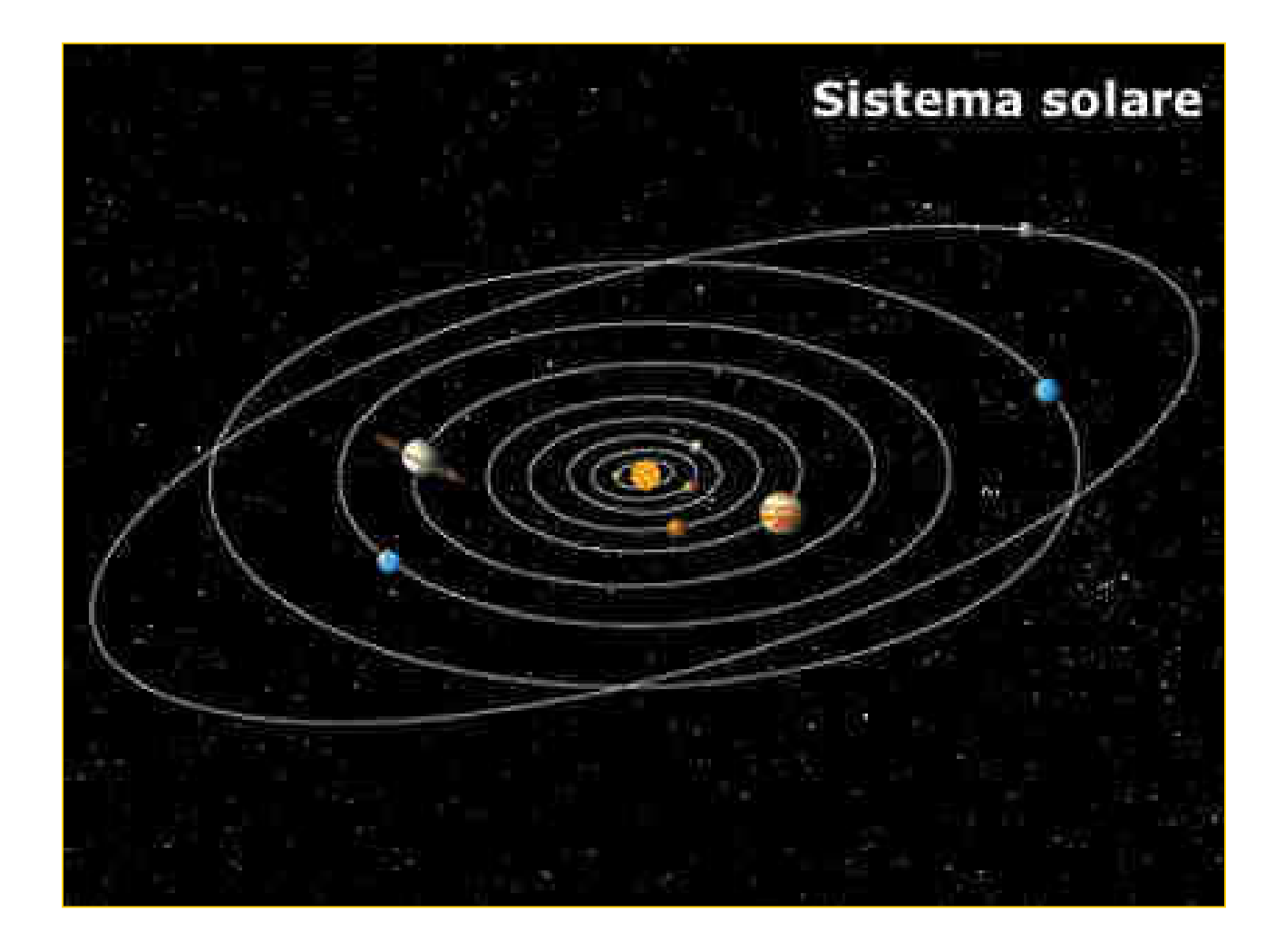

1.Incapsulamento

2.Ereditarieta'

3.Polimorfismo

## La Simulazione di un Sistema Solare

- •Il problema fisico
- •Progettazione del programma di simulazione
- •L'interazione tra le classi nella simulazione

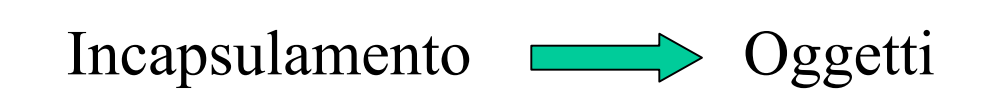

### La Simulazione di un Sistema Solare (1)

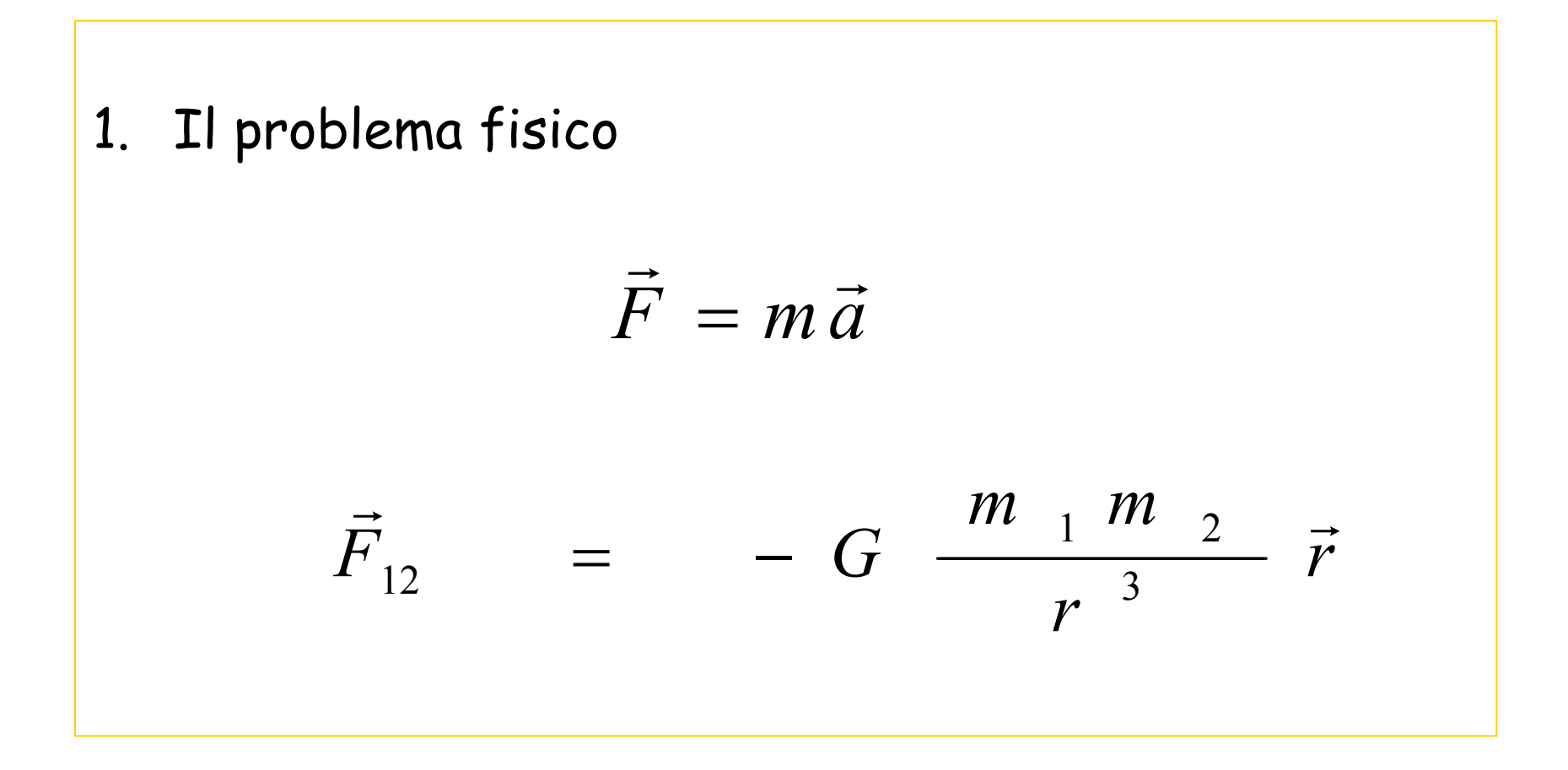

La Simulazione di un Sistema Solare (2)

### 2. Progettazione del programma di simulazione

*Gli oggetti:* corpi celesti, sonde, pianeti, stelle, satelliti,…..

*Le relazioni tra gli oggetti:*

un pianeta <sup>e</sup>' un corpo celeste una sonda <sup>e</sup>' un satellite…… ed e' anche un corpo celest*<sup>e</sup>*

*Altri oggetti mancano nella lista precedente?* Sistema Solare?*… e un Sistema Solare ha dei Corpi Celesti!*

## La Simulazione di un Sistema Solare (3)

3. L'interazione tra le classi nella simulazione

*Quali compiti ha ciascun oggetto?*

*Quando il sistema evolve, chi determina le nuove coordinate di ciascun corpo celeste?* 

*Chi ha la responsabilita' di far evolvere il sistema?*

## La Simulazione di un Sistema Solare (4)

## Possibile scelta:

•

**Oggetti** *CorpoCeleste SistemaSolare Sonda*

•Responsabilita' degli Oggetti

*CorpoCeleste ha la responsabilita' di calcolare la sua posizione durante l'evoluzione del sistema*

*SistemaSolare ha la responsabilita' di far evolvere il sistema e di determinare il nuovo stato del sistema dopo un intervallo di tempo T*

*SistemaSolare si occupera' di chiedere a ciascun pianeta di calcolare la sua nuova posizione dopo un intervallo di tempo* D*T.*

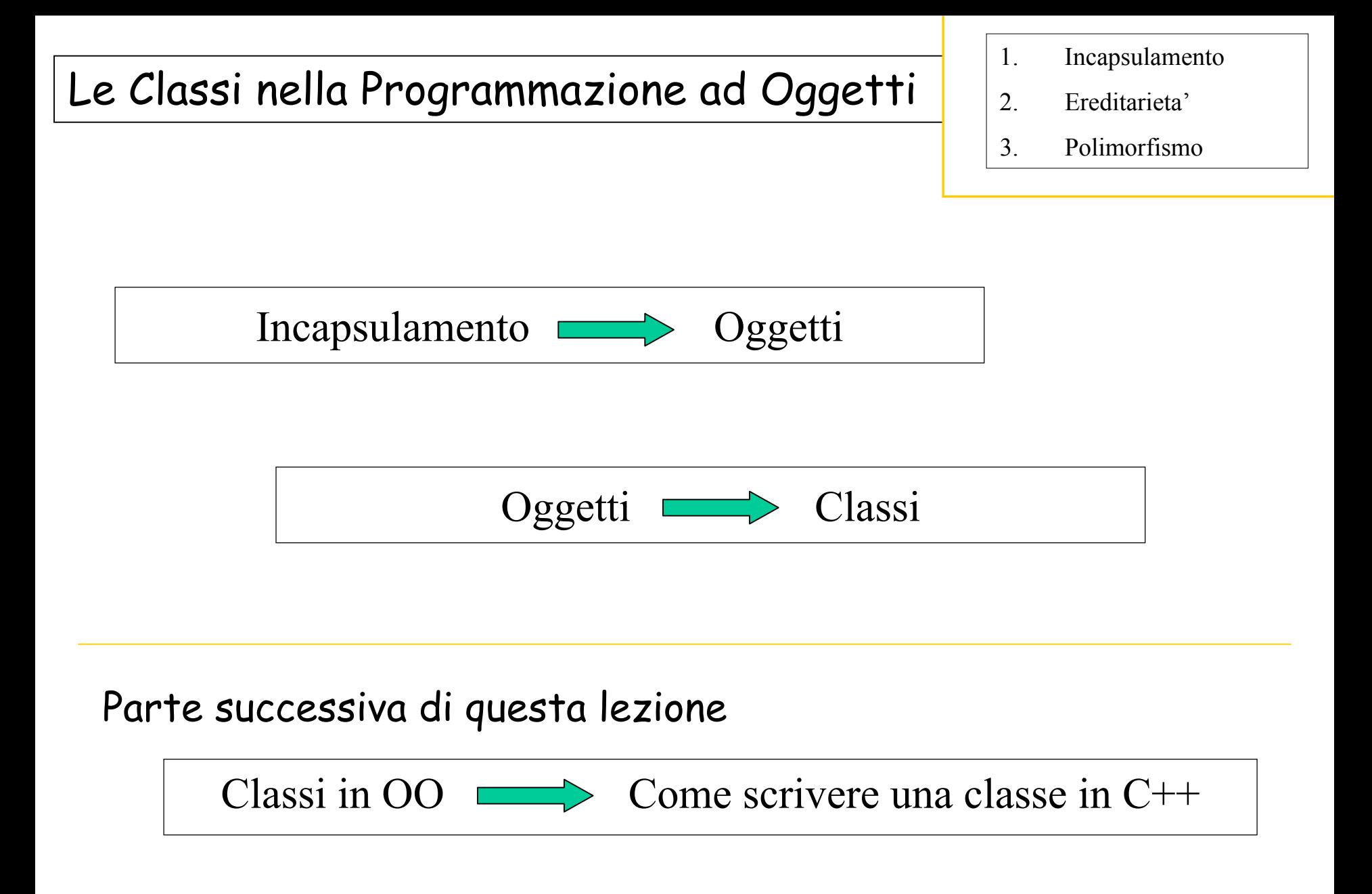

#### Caratteristiche di una Classe (1)

#### 1. Attributi

- •public
- •**private**
- $\bullet$ protected

- 2. Metodi
	- •**public**
	- •private
	- •protected

Caratteristiche di una Classe (2)

3. Accesso agli attributi di una classe (tipo Set <sup>e</sup> tipo Get)

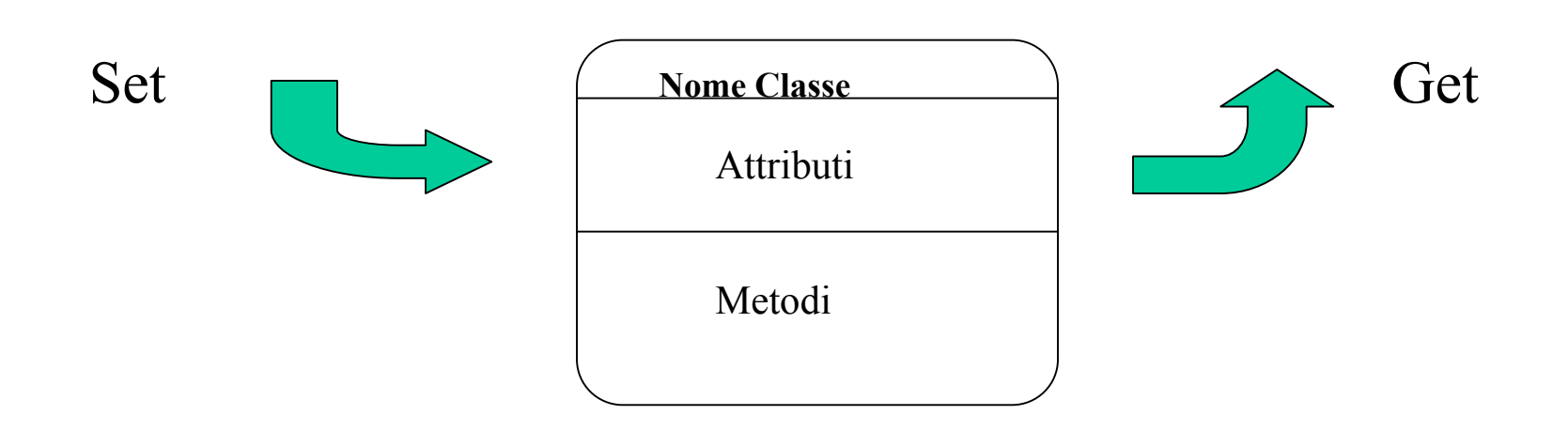

#### Incapsulamento

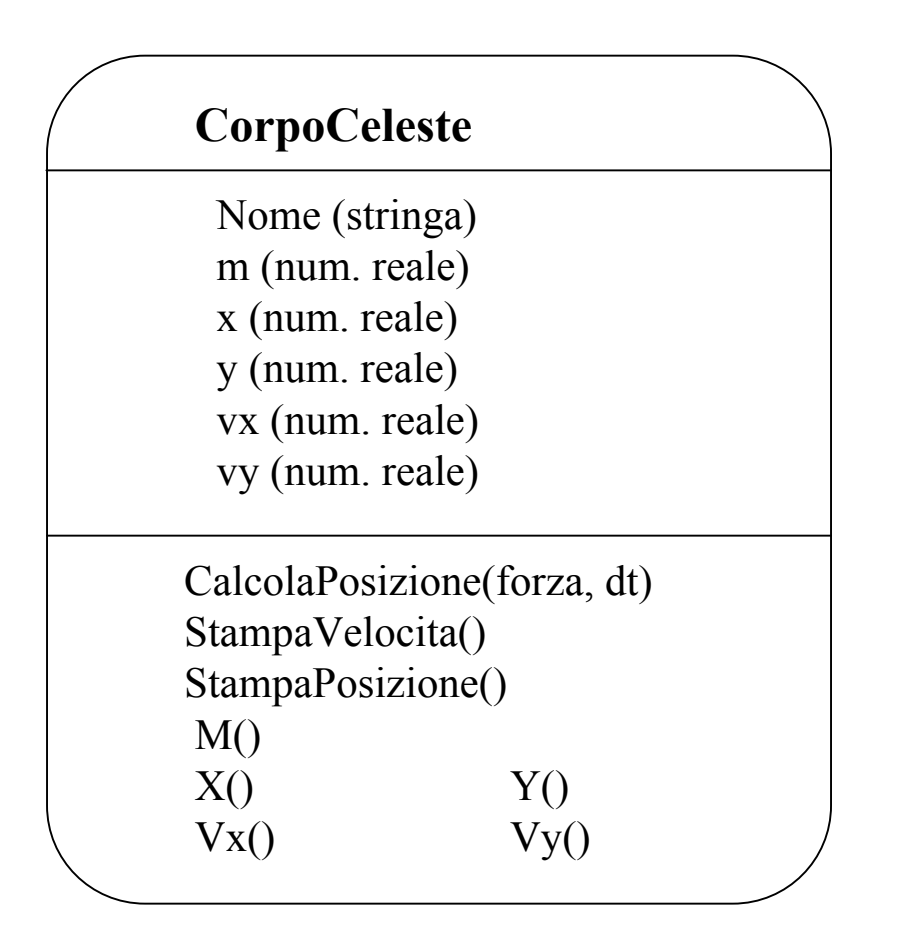

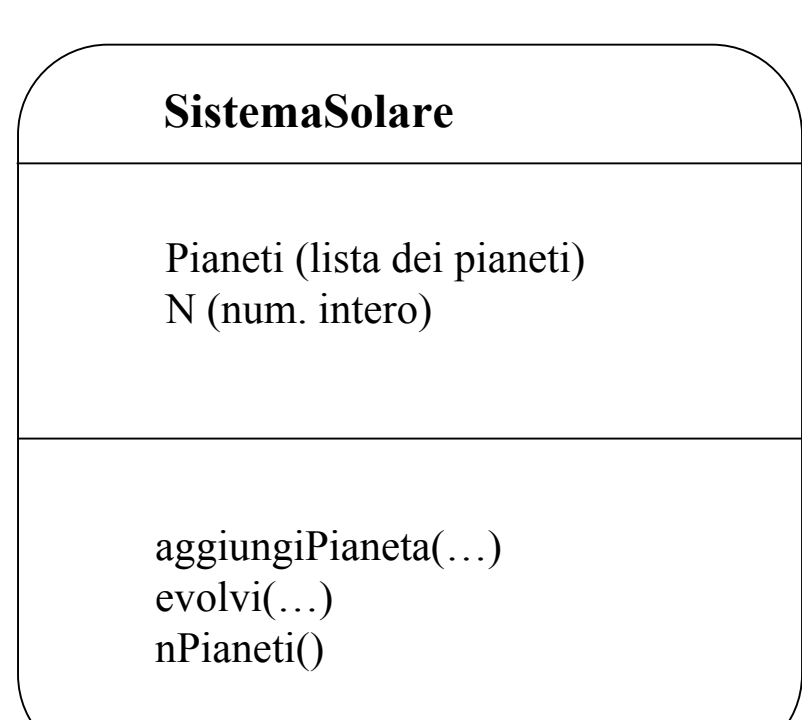

#### Struttura UML del Programma di Simulazione

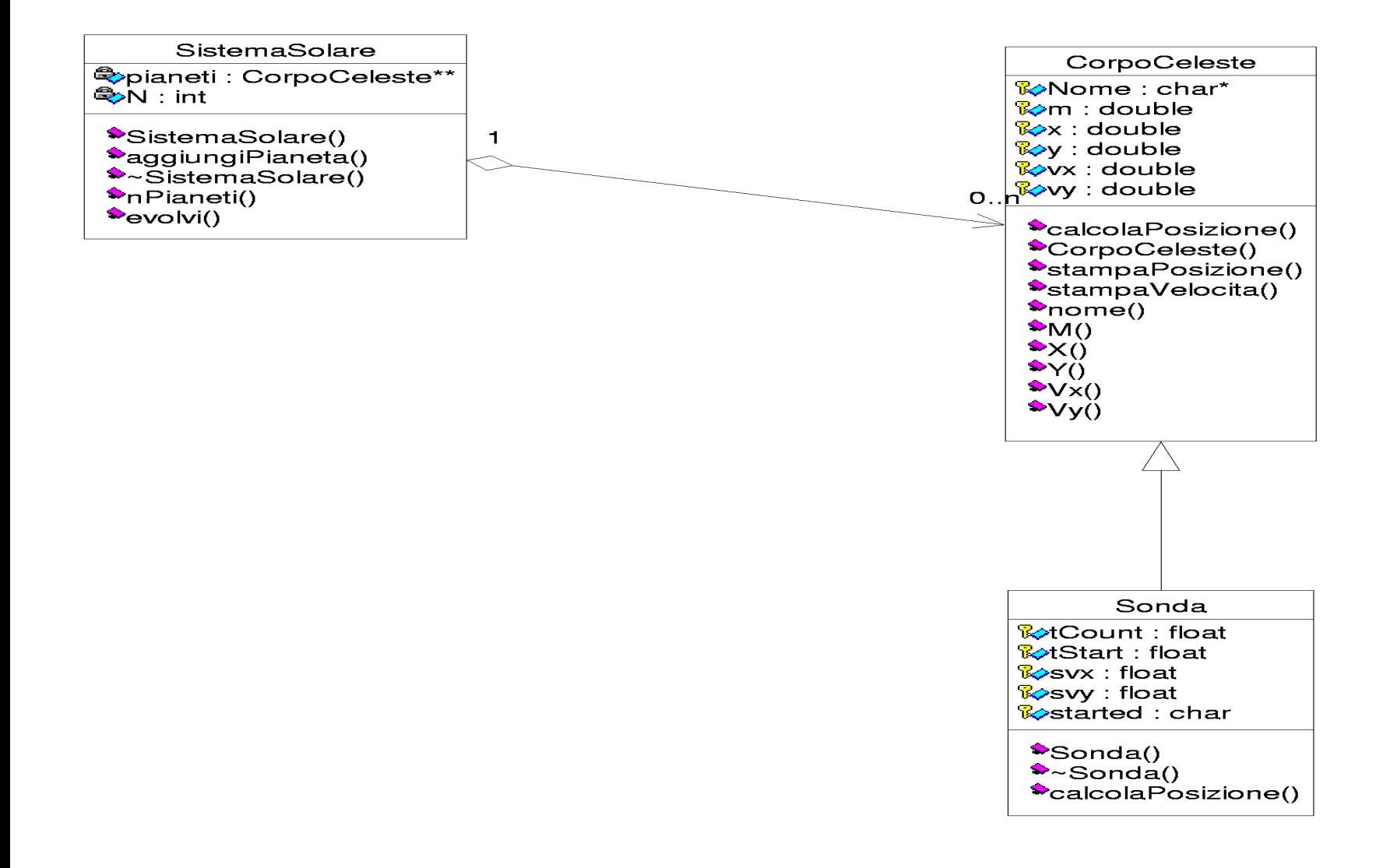

#### Interaction Diagram del Programma di Simulazione

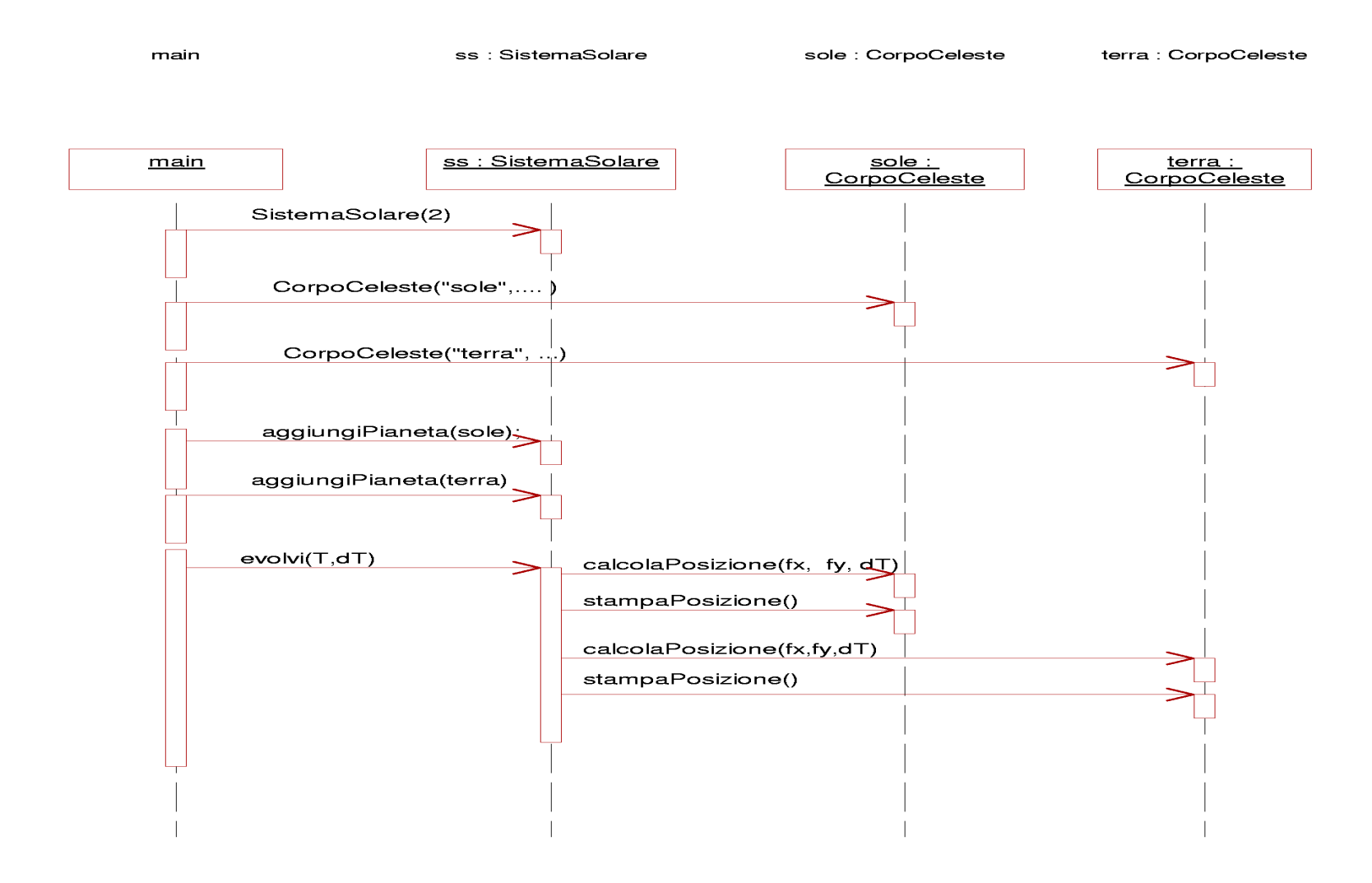

## 0) Struttura del Corso

- 1) Trattamento dell'informazione Elementi di Architettura di un Computer
- 2) Sistemi operativi

3) Introduzione alla Programmazione ad oggetti (OO)

4) Simulazione del Sistema Solare

# 5) Introduzione al linguaggio C/C++

- A Implementazioni delle Classi in C++
- B Elementi di sintassi del linguaggio C
- C Compilazione

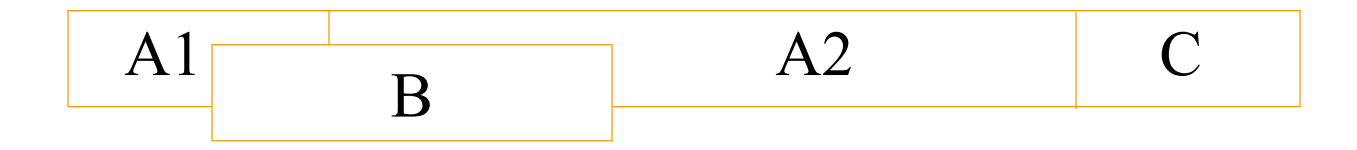

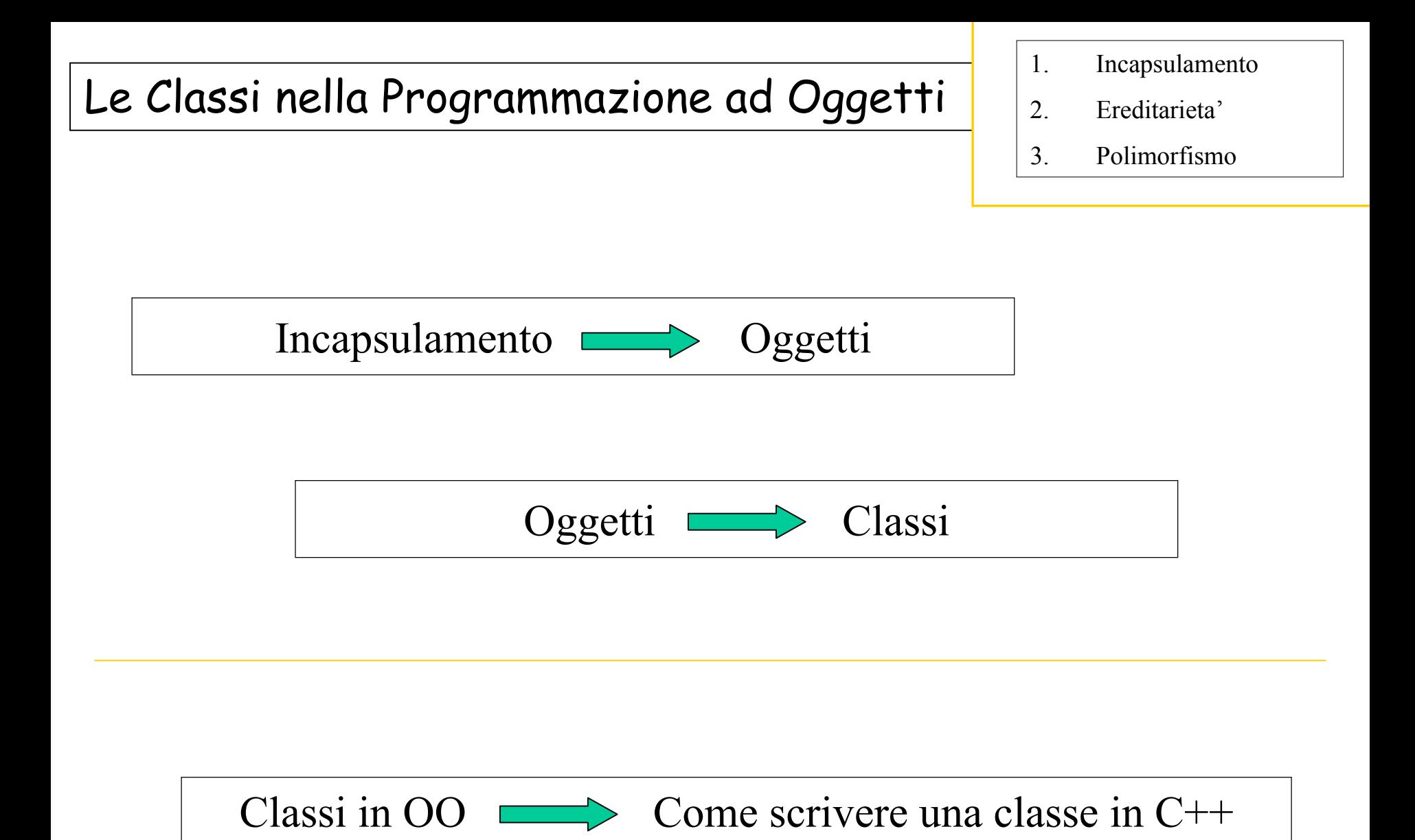

#### Esempi: le classi CorpoCeleste e Sistema Solare

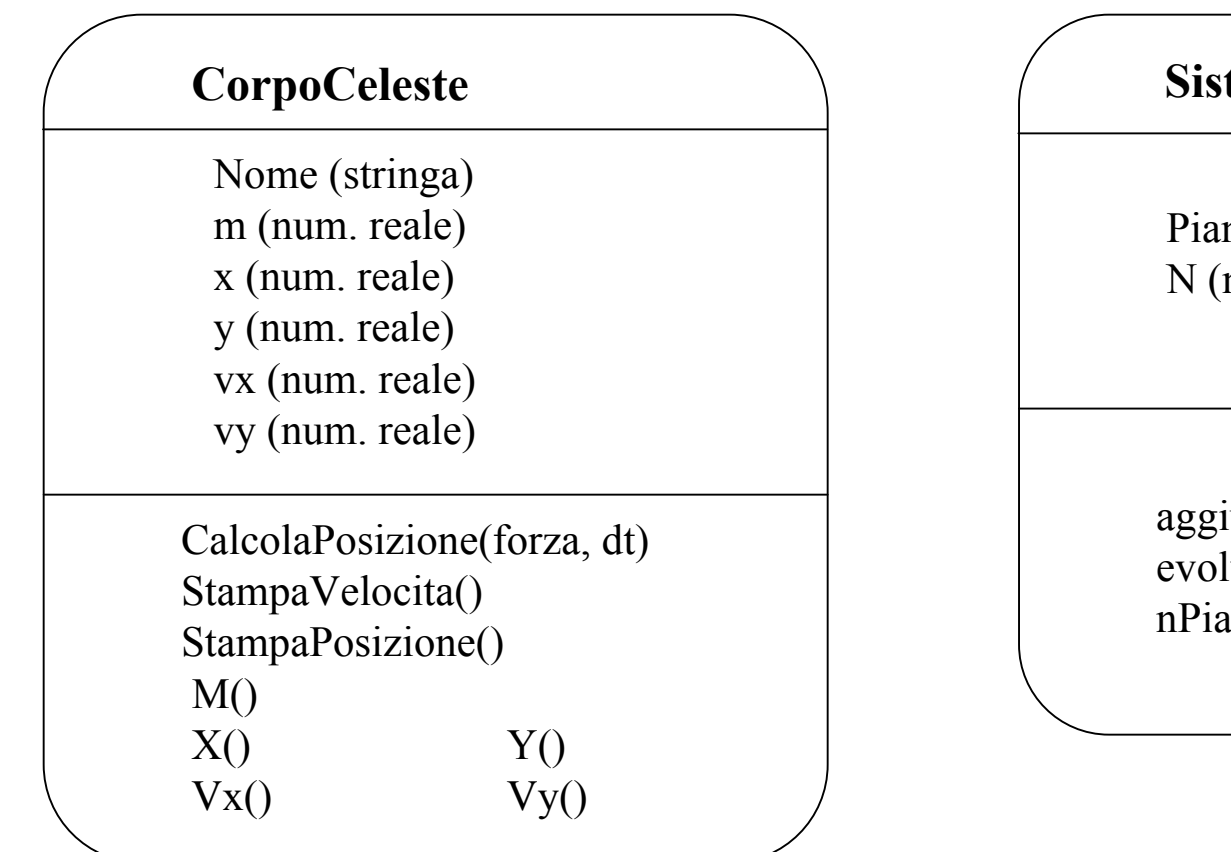

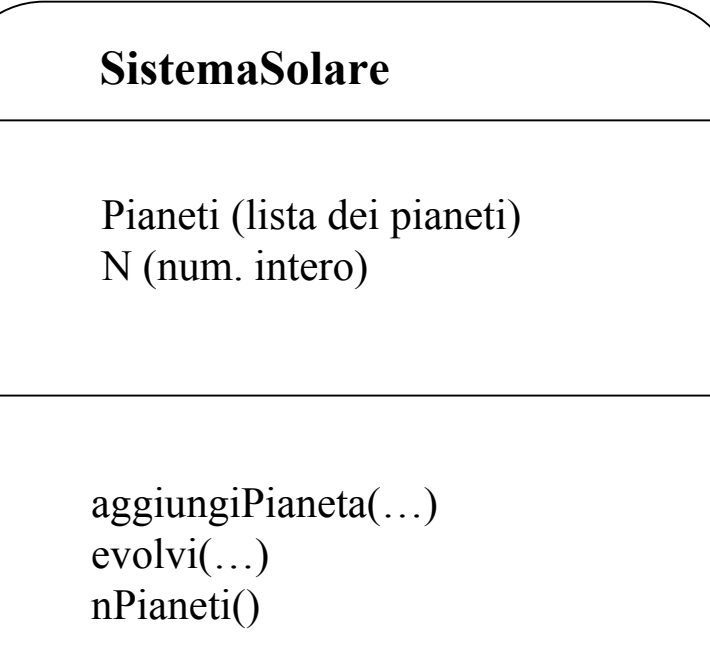

"Costruzione" di una Classe

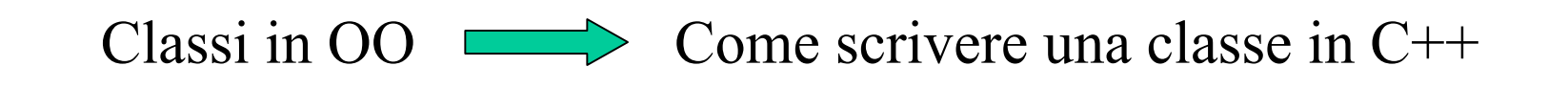

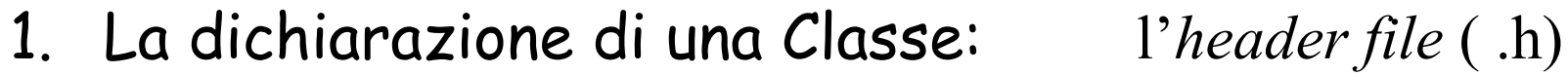

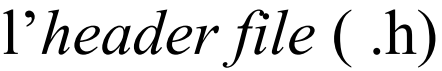

2. L'implementazione di una Classe: l'*implementation file* ( .cc)

La dichiarazione di una Classe: l'header file (.h)

#### Nomeclasse.h

Contiene la dichiarazione degli Attributi e dei Metodi

## L'implementazione di una Classe: l'implementation file ( .cc)

Nomeclasse.cc

Contiene l'implementazione degli Attributi e dei Metodi

## CorpoCeleste.h

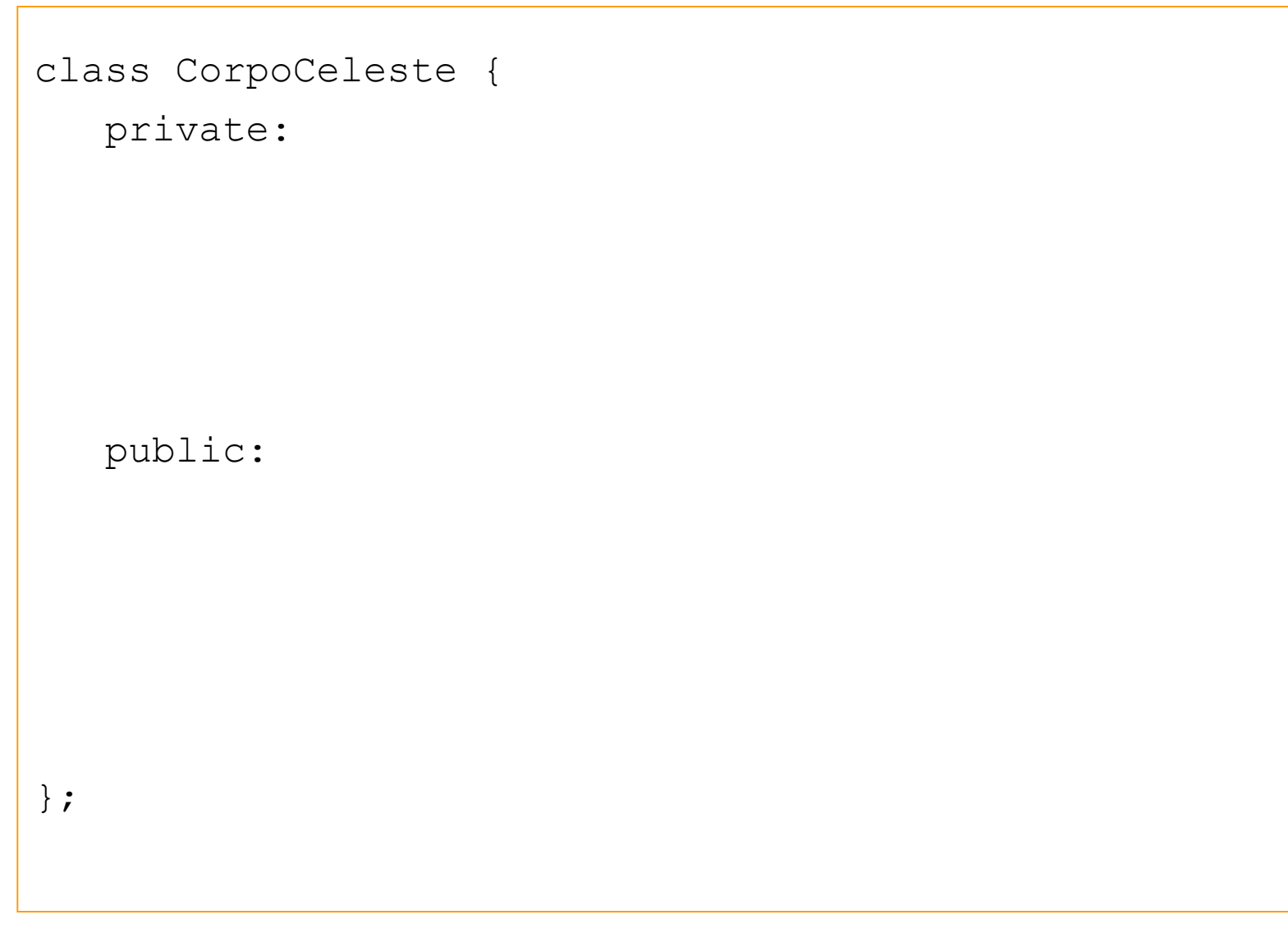

## CorpoCeleste.h

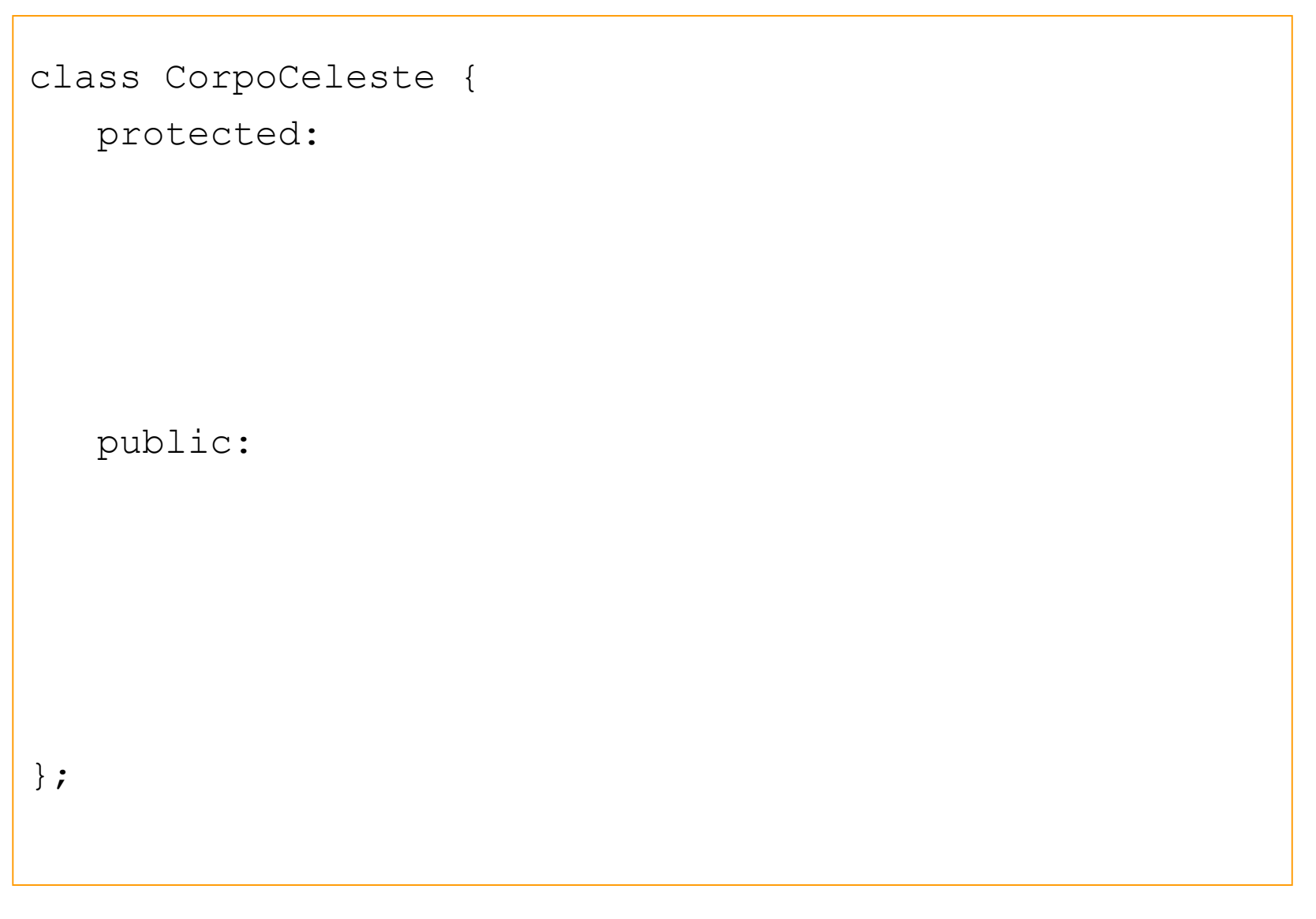

Come scrivere gli attributi, i metodi e la loro implementazione???

Ci manca il linguaggio!!!

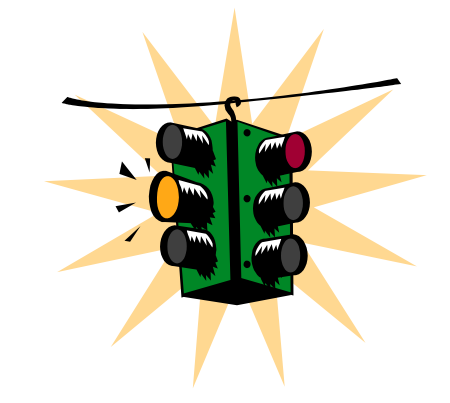

Una **pausa** per imparare alcuni elementi della sintassi del linguaggio C

scegliamo un problema semplice….

… scriviamo un programma in C (stile C++) che risolva il problema assegnato …

… dallo studio del programma ricaviamo gli elementi fondamentali della sintassi del linguaggio C (altri elementi nelle prossime lezioni)

una lingua moderna si impara parlando

# Problema

Determinare il vostro voto finale, in trentesimi, sapendo che questo è dato da

- 4 esercitazioni che hanno un peso pari a 4/30
- un'esercitazione individuale che ha un peso di 1/3
- un test finale che ha un peso di 4/30

assumendo che tutti i voti siano espressi in trentesimi.

## Il programma

**// questo programma calcola il voto finale #include <iostream>** 

```
using namespace std;
```

```
int main() {
```
**}**

```
• direttive del preprocessore
```
- simboli speciali
- parole chiave
- identificatori
- costanti

```
float lab1,lab2,lab3,lab4;
float prova,test;
float votoFinale;
cout << " inserire i voti"<< " lab1 lab2 lab3 lab4 prova e test"
     << " in questo ordine"
     << endl;
cin >> lab1 >> lab2 >> lab3 >> lab4 >> prova >> test;
votoFinale=(lab1+lab2+lab3+lab4)*4./30.+prova/3.+test*4./30.;
cout << " voto finale " << votoFinale << endl;
return 1;
```
# Simboli speciali

- Commenti
	- –**//** all'inizio di una riga di commento
	- **/\*** commento **\*/**
- Direttive del precompilatore
	- –Tutte le righe che iniziano con il simbolo **#**
- Operatori

– **+**, **-**, **\***, **/**, **>>**, **<<,** etc…

- Punteggiatura
	- –Ogni istruzione C++ termina con ;
	- – Ogni parte autoconsistente del programma è racchiusa tra parentesi graffe **{ }** *scope*

# Elementi del programma

- • Il programma è realizzato con una sequenza di elementi base: parole chiave (keywords), identificatori, costanti e simboli speciali
	- –- Keywords: int, float, return, void etc…
	- –- Identificatori: <u>main, cout, cin, lab1</u> etc…
	- –Costanti: " voto finale " , 3. , 30. etc…
	- –Simboli speciali: #, (, **}, +, \*, <<, >>** etc...

# Identificatori

• Gli identificatori (nomi) degli oggetti e dei metodi sono una sequenza continua di caratteri (massimo 32) appartenenti alla lista

'a'..'z', 'A'..'Z', '0'..'9', '\_'

con il vincolo che il primo carattere non sia un numero

- Quali di questi sono identificatori validi? abc, ABC, a\_1, a1, m/h, 5a, voto Finale, votoFinale
- •Risposta: abc, ABC, a\_1, a1, votoFinale

Costanti

- Reali: 0.1 3. 3.0 1.234 -12.5 0.0 0. 1e10 5e-3
- Interi: -1 0 1 –44456 +877
- Caratteri: 'A' ' ' '3'
- Stringhe di caratteri: "qualunque cosa tra doppi apici"

# Classi numeriche

Esempi di classi numeriche:

- –numeri interi che occupano una parola in memoria
- long numeri interi che usano due parole (interi lunghi)
- –float numeri reali che occupano una parola
- double numeri reali che usano due parole (doppia precisione)

Gli oggetti numerici sono gli oggetti appartenenti a classi numeriche
# Espressioni aritmetiche

- • Le espressioni aritmetiche sono sequenze di nomi di oggetti numerici, operatori e parentesi (tonde)
- • Esempi:
	- x+y
	- -x
	- $\cdot x\%2$  x%2 // % è l'operatore modulo (resto // della divisione tra interi)
	- <sup>x</sup>\*(y-z)/(x+y)

### Precedenza degli operatori aritmetici

- •Gli operatori \*, / e % hanno precedenza su + e –
- •Le espressioni vengono valutare da sinistra a destra
- Esempi:
	- 5-7\*2+1 equivale a 5-(7\*2)+1 e vale –8
	- 4.1/2-2 equivale a (4.1/2)-2 e vale 0.05
	- •9%5+1 equivale a (9%5)+1 e vale 5

Assegnazione

 $\bullet$ Un'assegnazione altera il valore (stato) di un oggetto:

identificatore\_oggetto = espressione;

Il valore dell'espressione (rValue: right value) viene assegnato all'oggetto (/Value: left value)

 $lab1 = 20.0$ :

• Le assegnazioni posso essere anche concatenate  $lab1 = lab2 = lab3 = 2$ 

(sconsigliato! Il programma risulta meno leggibile )

# Esempi

- Incremento del valore di un oggetto. Le seguenti espressioni forniscono tutte lo stesso nuovo valore dell'oggetto **totale**.
	- •**totale = totale + 1;**
	- $\cdot$  totale += 1;
	- totale++;
	- ++totale;
- $\bullet$  Decremento del valore di un oggetto. Le seguenti espressioni forniscono tutte lo stesso nuovo valore dell'oggetto **totale**.
	- **totale = totale – 1;**
	- $\cdot$  totale -= 1;
	- totale--;
	- --totale;

# Esempi

- Modifica del valore di un oggetto: anche in questo caso il valore finale di **costo** è lo stesso
	- • $\cdot$  costo = costo + 0.2  $\star$  costo;
	- • $\cdot$  costo += 0.2  $\star$  costo;
	- • $\cdot$  costo = costo  $\star$  1.2;
	- • $\cdot$  costo  $\star$  = 1.2;

# Conversioni di tipo

- Possiamo assegnare valori interi (int) a oggetti reali (float, double): viene usato il valore reale corrispondente (promozione)
- Quando invece assegniamo dei reali a degli interi perdiamo la parte frazionaria (troncamento)

```
int j = 1.234;
cout « j; // stampa 1!
int k = -1.99;
cout \left\langle k; \right\rangle // stampa-1!
```
# Dichiarazione degli oggetti

- • Ogni oggetto in un programma C++ deve essere introdotto con una dichiarazione prima di poter essere utilizzato
- •Nel nostro esempio

```
float lab1,lab2,lab3,lab4;
float prova,test;
float votoFinale;
```
cin e cout sono dichiarati nel file iostream che viene incluso dall'instruzione del precompilatore

#include <iostream>

L'istruzione using namespace std rende visibili gli oggetti della libreria standard, senza la necessita' di indicarli esplicitamente ( ad esempio std::cin oppure std::string )

## Operazioni

- Gli oggetti di tipo **float** capiscono le operazioni +, \* (ma anche -, % , etc...)
- • L'oggetto **cin**, di tipo **istream**, identificato con la tastiera, capisce l'operazione >>
- • L'oggetto **cout**, di tipo **ostream**, identificato con lo schermo, capisce l'operazione <<

# Sintassi degli oggetti cout e cin

• cout << espressione*1* << ... << espressione*<sup>n</sup>* ;

dove ogni espressione può essere una stringa di caratteri racchiusa tra doppi apici o un'espressione che restituisca un valore numerico. Un'espressione speciale è end/ (andata a capo)

• cin >> oggetto*1* >> ... >> oggetto*<sup>n</sup>* ;

dove ogni oggetto è o un oggeto di tipo stringa o un oggetto di una classe numerica

## Test dell'implementazione

**inserire i voti lab1 lab2 lab3 lab4 prova e test in questo ordine 0 0 0 0 0 0votoFinale 0**

**inserire i voti lab1 lab2 lab3 lab4 prova e test in questo ordine 30 30 30 30 30 30votoFinale 30**

**inserire i voti lab1 lab2 lab3 lab4 prova e test in questo ordine 20 20 20 20 20 20votoFinale 20**

**inserire i voti lab1 lab2 lab3 lab4 prova e test in questo ordine 30 30 30 30 20 30votoFinale 26.6667**

# NB

• I test rivelano solo la presenza di errori, non la loro assenza !

Ora possiamo riprendere a scrivere la dichiarazione e l'implementazione della classe CorpoCeleste

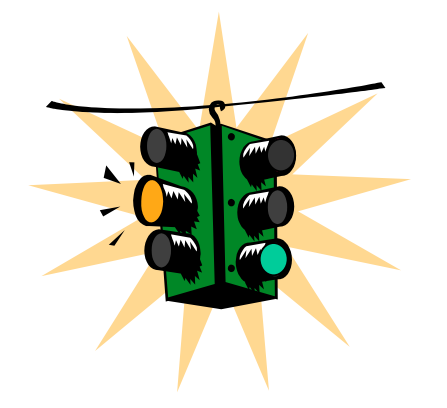

Queste nozioni preliminari dovrebbero permettervi anche di scrivere un semplice programma main che utilizzi la classe CorpoCeleste

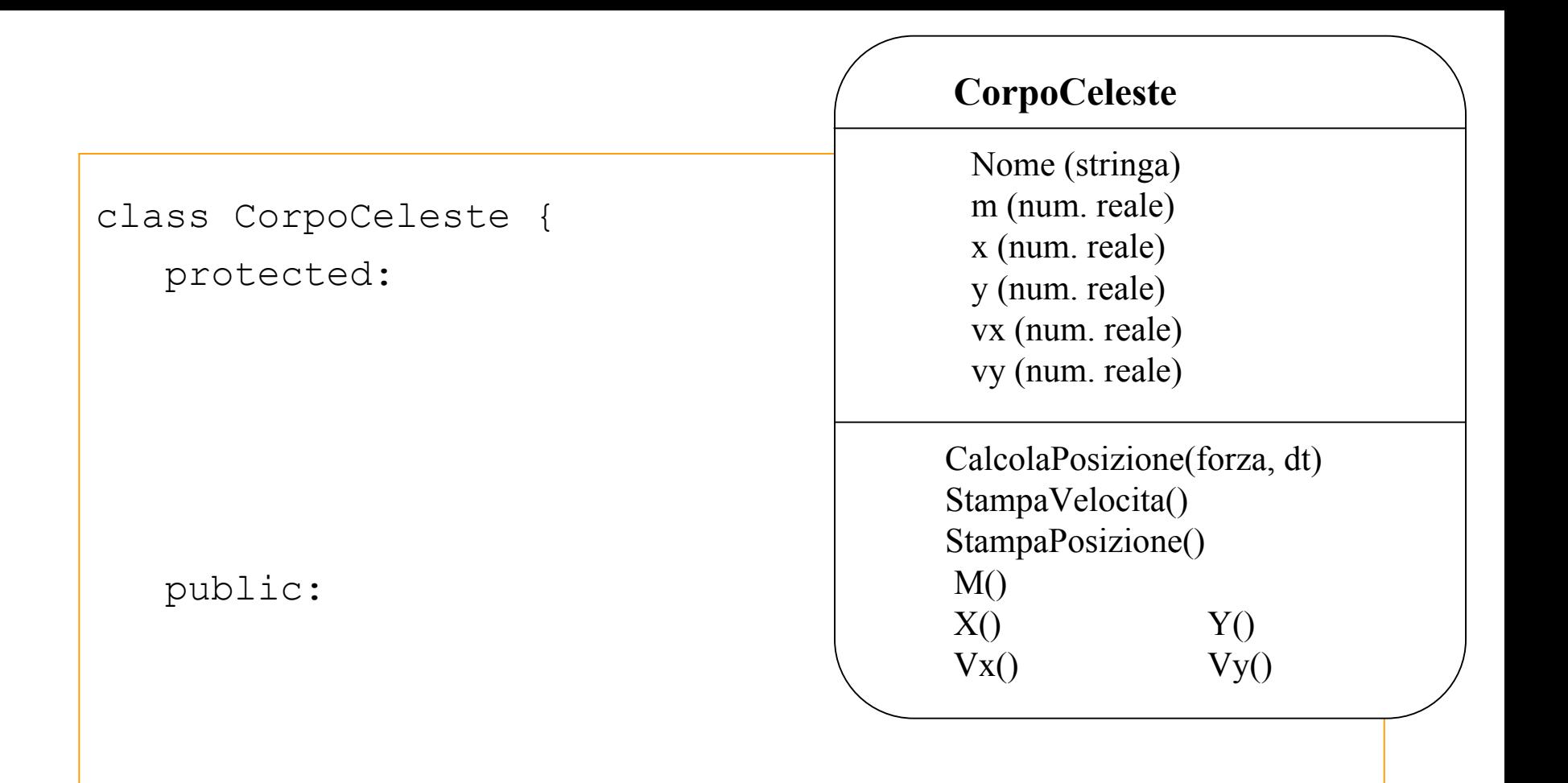

};

```
class CorpoCeleste {
  protected:
       string Nome;
       double m;
       double x;
       double y;
       double vx;
       double vy; 
  public:
};
```

```
class CorpoCeleste {
 protected:
       string Nome;
       double m;
       double x;
       double y;
       double vx;
       double vy; 
  public:
      CorpoCeleste() ;
      CorpoCeleste(string nomeCorpo, float mass,
          float xpos, float ypos, float vxi, float vyi);
      ~CorpoCeleste() ;
};
```

```
class CorpoCeleste {
 protected:
       string Nome;
       double m;
       double x;
       double y;
       double vx;
       double vy; 
  public:
      CorpoCeleste() ;
      CorpoCeleste(string nomeCorpo, float mass,
          float xpos, float ypos, float vxi, float vyi);
      ~CorpoCeleste() ;
      void calcolaPosizione(float fx, float fy, float t);
      void stampaPosizione();
      void stampaVelocita();
      string nome();
      double M();
      double X();
      double Y();
      double Vx();
      double Vy();
```

```
#ifndef CORPOCELESTE H
#define CORPOCELESTE_H
#include <string>
#include <iostream>
#include <iomanip>
using namespace std;
class CorpoCeleste {
                     .... (tutto come prima) .... 
};
#endif
```
#### CorpoCeleste.cc (scheletro)

```
\frac{1}{2}\cup 2021-22 leads \cup#include "CorpoCeleste.h"
CorpoCeleste::CorpoCeleste( ) {
}
CorpoCeleste::CorpoCeleste(string nomeCorpo, float mass, 
    float xpos, float ypos, float vxi, float vyi)
}
CorpoCeleste::~CorpoCeleste() { }
void CorpoCeleste::calcolaPosizione(float fx, float fy, float t) {
}
void CorpoCeleste::stampaPosizione() {
}
void CorpoCeleste::stampaVelocita() {
}
string CorpoCeleste::nome()
double CorpoCeleste::M() { }
double CorpoCeleste::X() { }
double CorpoCeleste::Y() { }
double CorpoCeleste::Vx() { }
double CorpoCeleste::Vy() { }
```
### CorpoCeleste.cc (1)

}

```
#include "CorpoCeleste.h"
#include <string>
#include <iostream>
#include <iomanip>
using namespace std;
CorpoCeleste::CorpoCeleste() { }
CorpoCeleste::CorpoCeleste(string nomeCorpo, float mass, 
    float xpos, float ypos, float vxi, float vyi) {
    Nome = nomeCorpo;
   m = mass;
   x = xpos;y = ypos;vx = vxi ;
    vy = vyi ;
}
void CorpoCeleste::calcolaPosizione(float fx, float fy, float t) {
    double ax = fx/m;
    double ay = fy/m;
    vx += ax*t ;
    vy += ay*t ;
    x + y = v x * t;
    y += vy*t;
```
### CorpoCeleste.cc (2)

```
double CorpoCeleste::Vy() \qquad \qquad \{ return vy; }
void CorpoCeleste::stampaPosizione() {
   cout.setf(ios::fixed);
   cout.setf(ios::showpos);
   cout \ll " \ll setprecision(4) \ll setw(9) \ll x<sup>*</sup>1.e-11
        << " " << setprecision(4) << setw(9) << y*1e-11 ;
}
void CorpoCeleste::stampaVelocita() {
   cout.setf(ios::fixed);
   cout.setf(ios::showpos);
   cout << " " << vx << " " << vy ;
}
CorpoCeleste::~CorpoCeleste() { }
string CorpoCeleste::nome() {return Nome; }
double CorpoCeleste::M() { return m; }
double CorpoCeleste::X() { return x; }
double CorpoCeleste:: Y() { return y; }
double CorpoCeleste::Vx() { return vx; }
```
Ora abbiamo scritto la classe CorpoCeleste.

Da soli (prossima esercitazione di laboratorio) sareste certamente capaci di scrivere un programma main che utilizzi gli oggetti della classe CorpoCeleste

Ma come possiamo dire al computer di eseguire le istruzioni che abbiamo scritto nei nostri file (CorpoCeleste.h CorpoCelesta.cc ProvaCorpoC.cpp) ??

### Compilatori ed Interpreti (1)

#### 1. Sistemi Operativi

Linux, Windows, Unix, FreeBSD, MS-DOS, Sun, … Software che sovraintende alla gestione completa del Computer (CPU, RAM, Dischi, Input da tastiera e Mouse, Output su video, ecc.)

### 2. "Pacchetti" applicativi

Programmi (commerciali o *open source*) che eseguono una serie di operazioni per i quali sono stati progettati (Word Processing, Datasheet, DataBase, Player, ecc.)

# Sistemi operativi

- Storicamente ogni costruttore di calcolatori ha scritto un proprio sistema operativo (firmware) che veniva distribuito insieme alla macchina.
- Con l'uniformarsi delle architetture e con l'avvento dei Personal Computer, la varietà di sistemi operativi è andata riducendosi.
- Attualmente Windows è il sistema largamente più diffuso, mentre Unix è quello più utilizzato negli ambienti scientifici.

### Compilatori ed Interpreti (2)

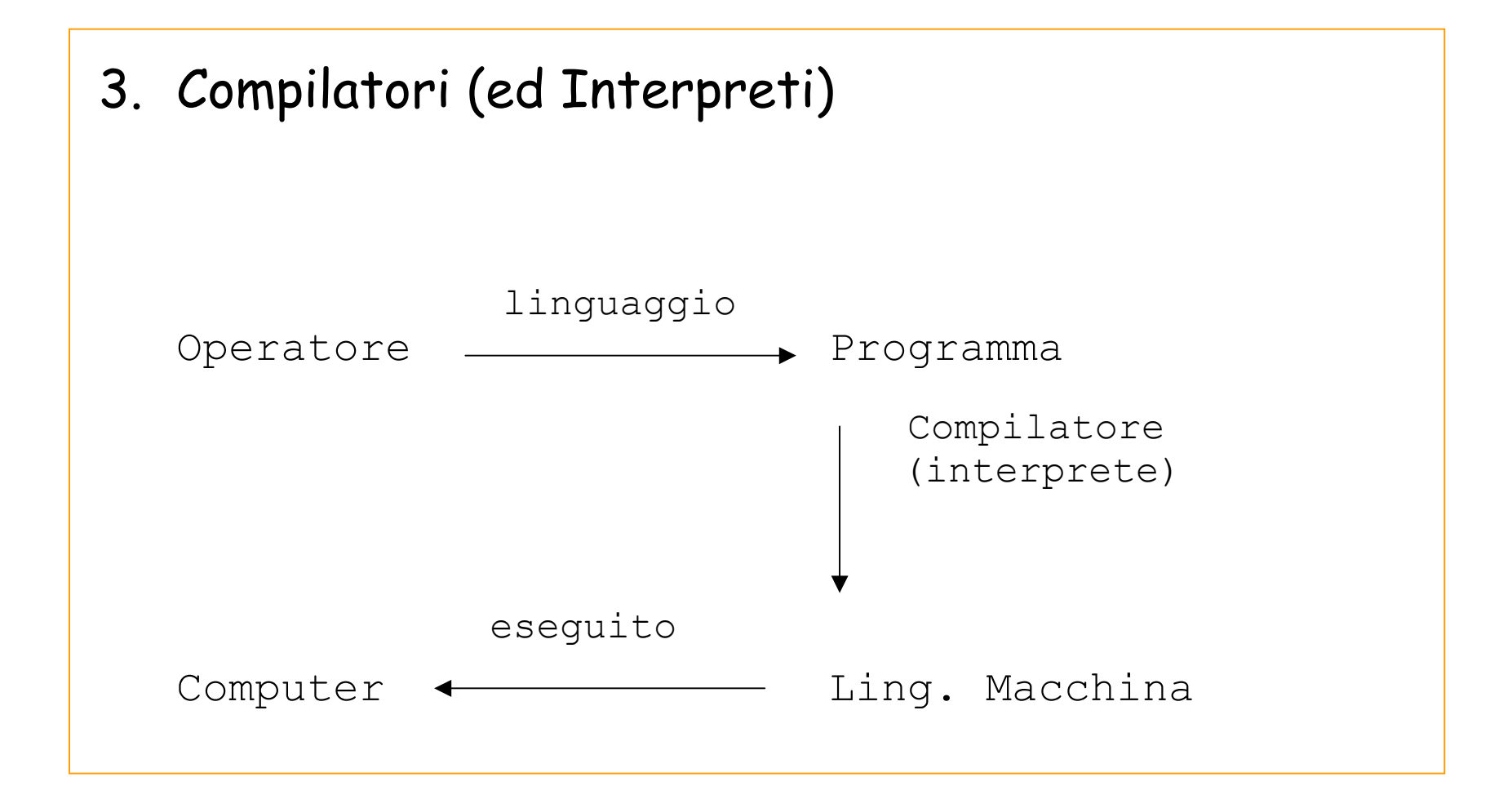

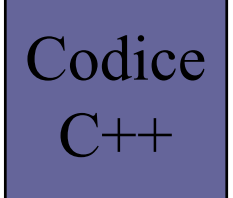

### Esempio di codice in C++

#define SCALA 2 int main( $)$ { float  $x=10$ .; float  $y=20$ .; float z; z=x+y; z=z\*SCALA; return 1;

}

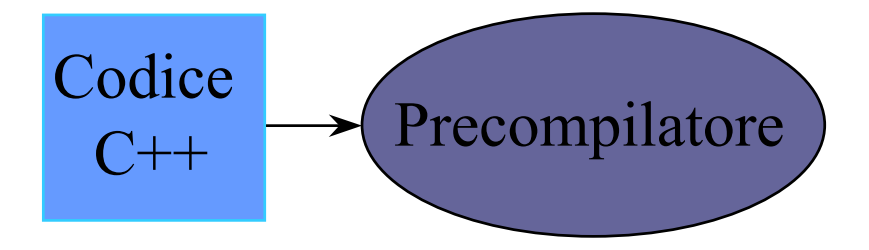

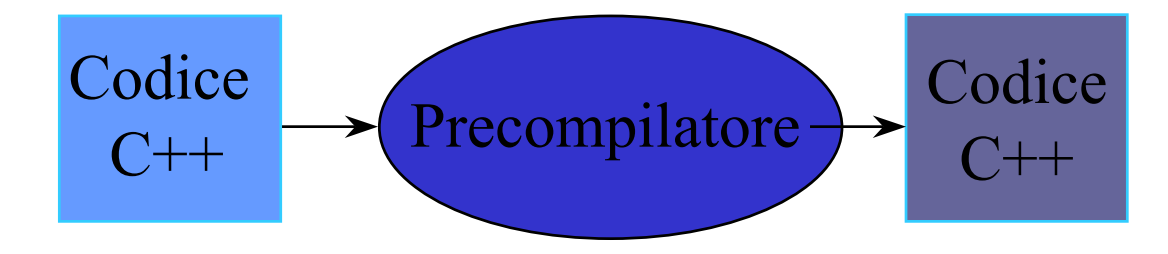

### Esempio di codice in C++ precompilato

```
#define SCALA 2
int main(){
  float x=10.;
  float y=20.;
  float z;
  z=x+y;
  z=z*SCALA;
  return 1;
 }
```

```
#1 "preprova.cpp"
# 1 "<br/>built-in>"
# 1 "<command-line>"
#1 "preprova.cpp"
int main(){
  float x=10.
  float y=20.;
  float z;
  z=x+y;
  z=z*2;
  return 1;
}
```
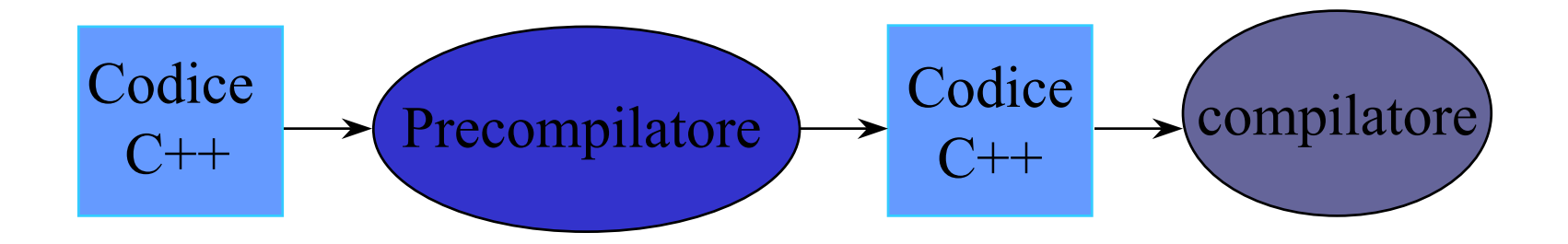

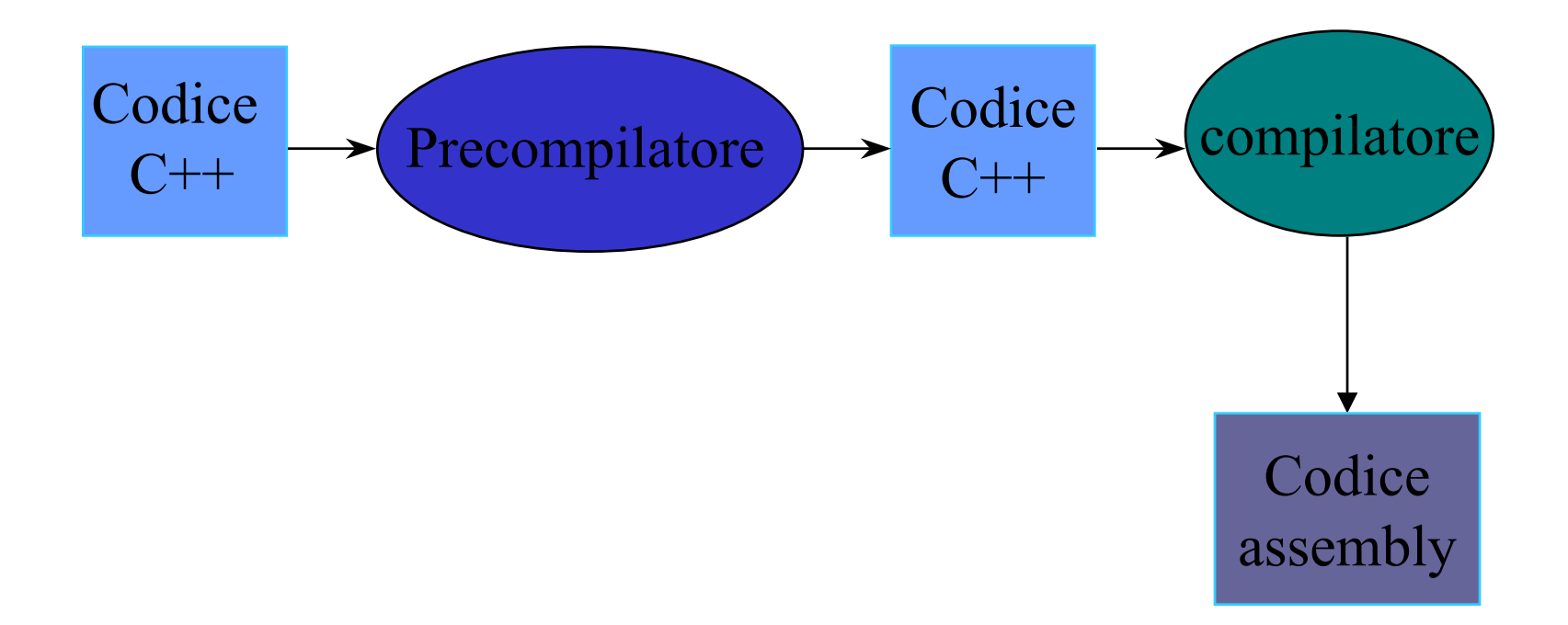

### Esempio di codice assembly

Calcolo - AA 2021-22 lezione 2

Laboratorio di Programmazione e .file "preprova.cpp" .text .globl main .type main, @function main: .LFB0: .cfi\_startproc .cfi\_personality 0x3,\_\_gxx\_personality\_v0 pushq %rbp .cfi\_def\_cfa\_offset 16 .cfi\_offset 6, -16 movq %rsp, %rbp .cfi\_def\_cfa\_register 6 movl \$0x41200000, %eax movl %eax, -12(%rbp) movl \$0x41a00000, %eax movl %eax, -8(%rbp)

movss -12(%rbp), %xmm0 addss -8(%rbp), %xmm0 movss %xmm0, -4(%rbp) movss -4(%rbp), %xmm0 addss %xmm0, %xmm0 movss %xmm0, -4(%rbp) movl \$1, %eax leave .cfi\_def\_cfa 7, 8 ret .cfi\_endproc .LFE0: .size main, .-main .ident "GCC: (GNU) 4.4.5 20110214 (Red Hat 4.4.5-6)" .section .note.GNUstack,"",@progbits

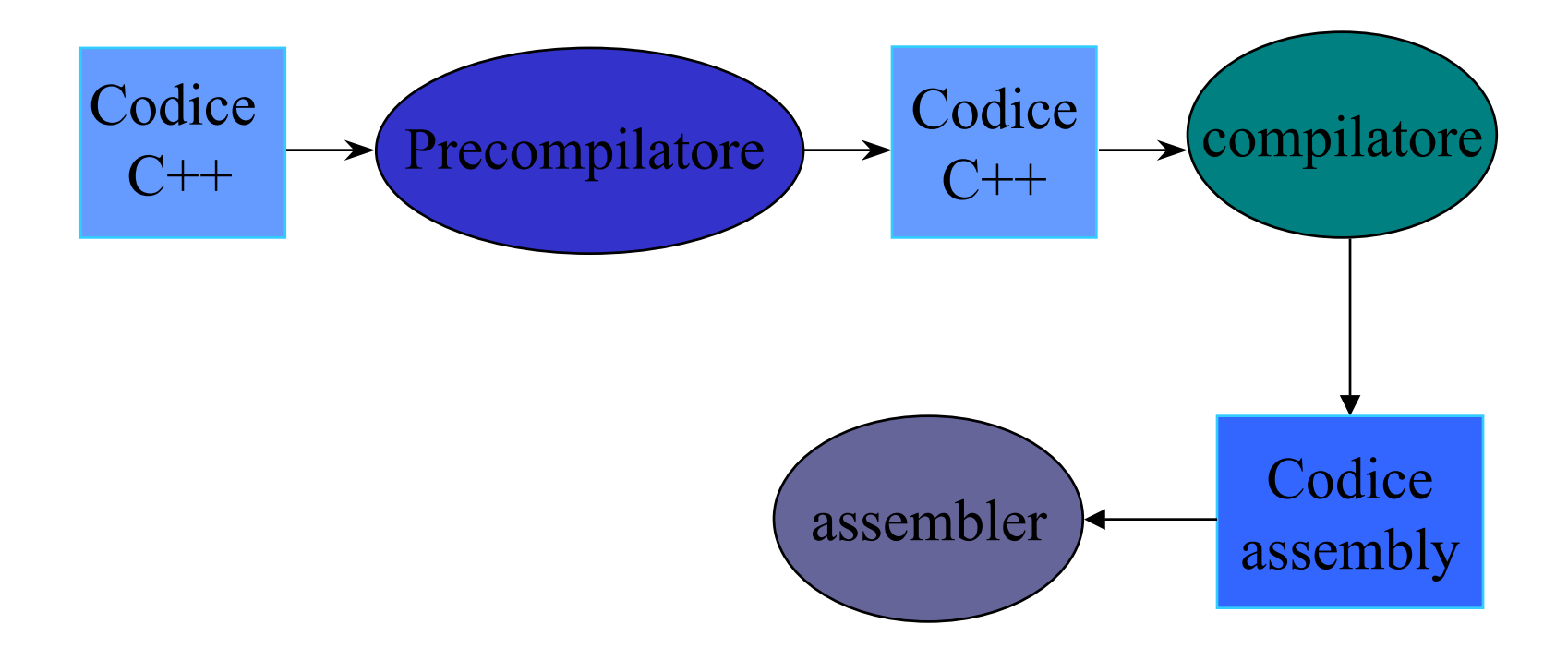

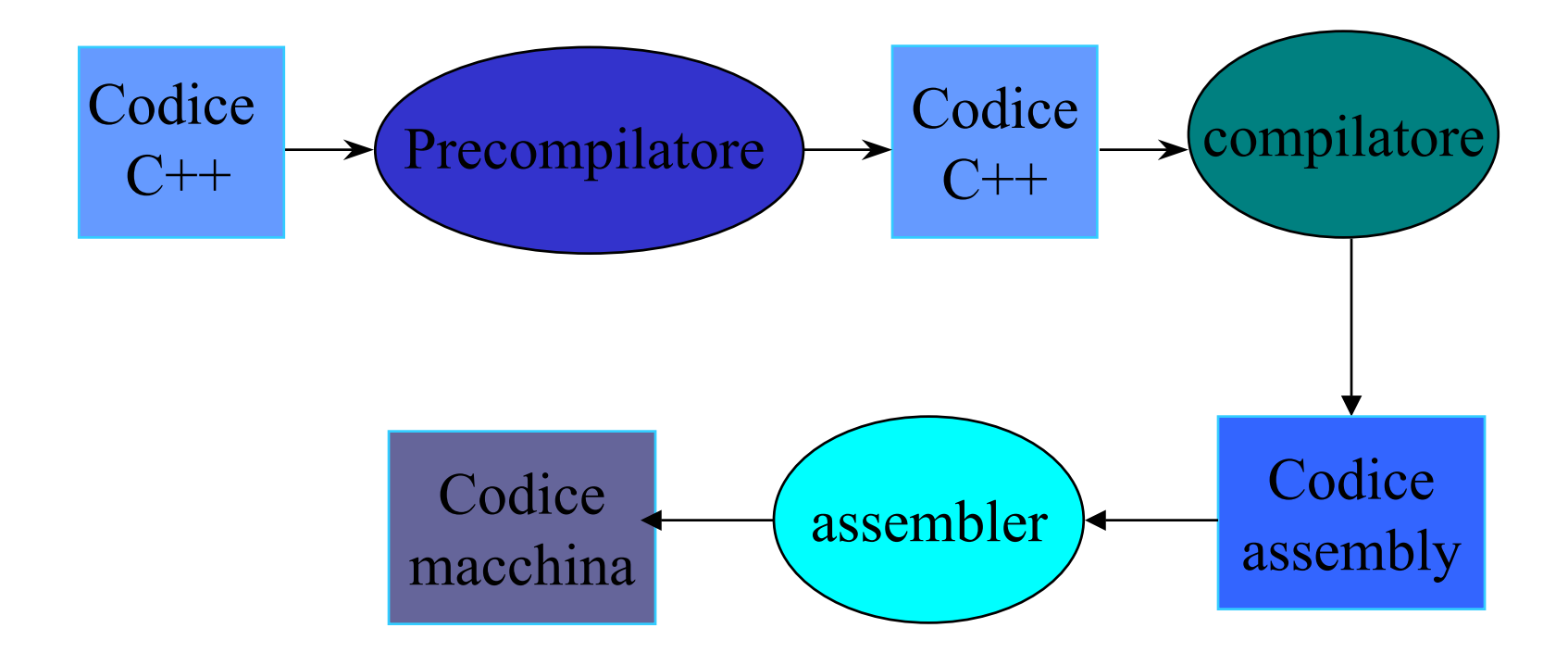

### Esempio di codice macchina

### 100110101101110110100110100010111001101100000101101001101000111111111010110001011011111011011001

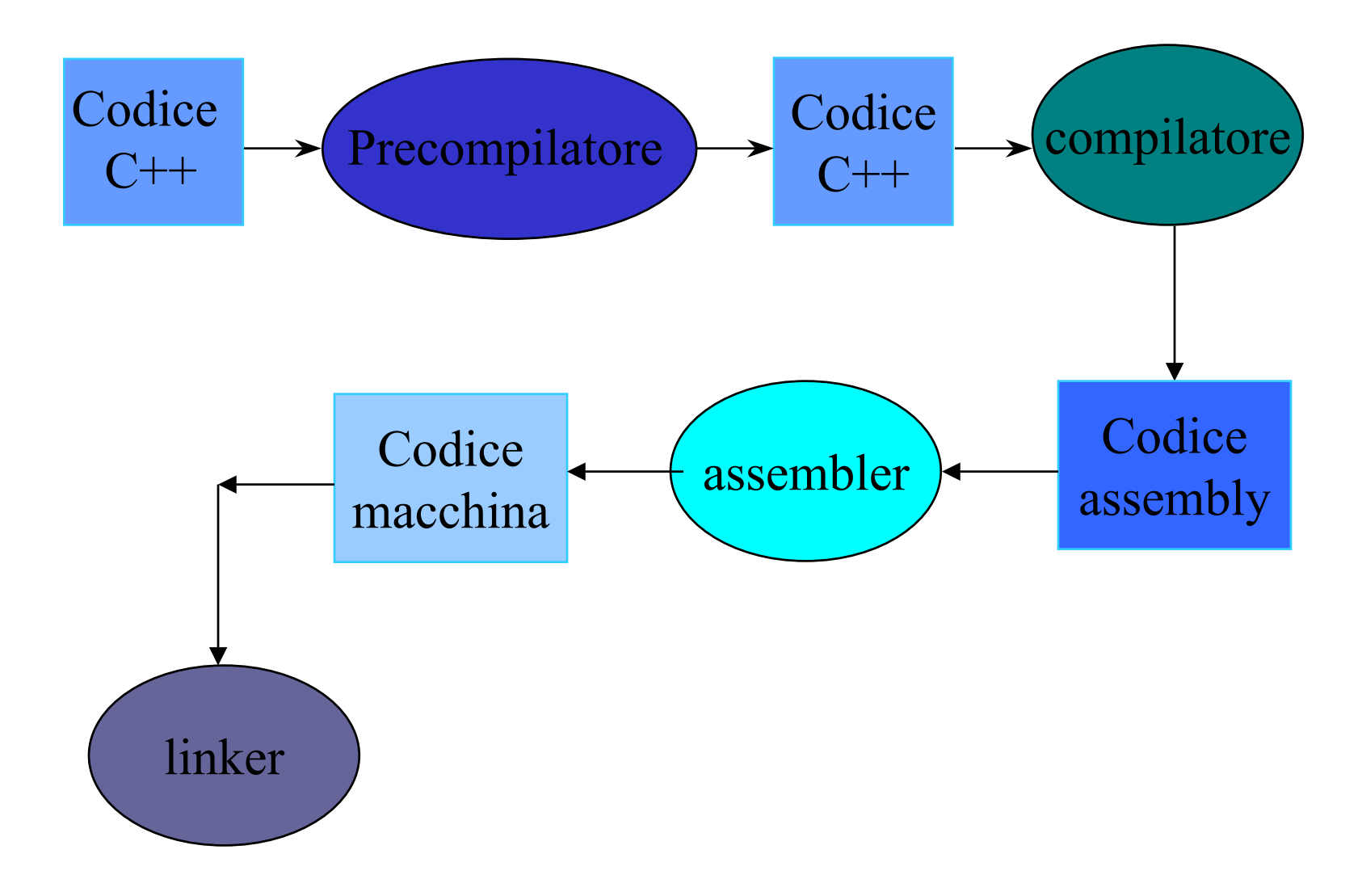
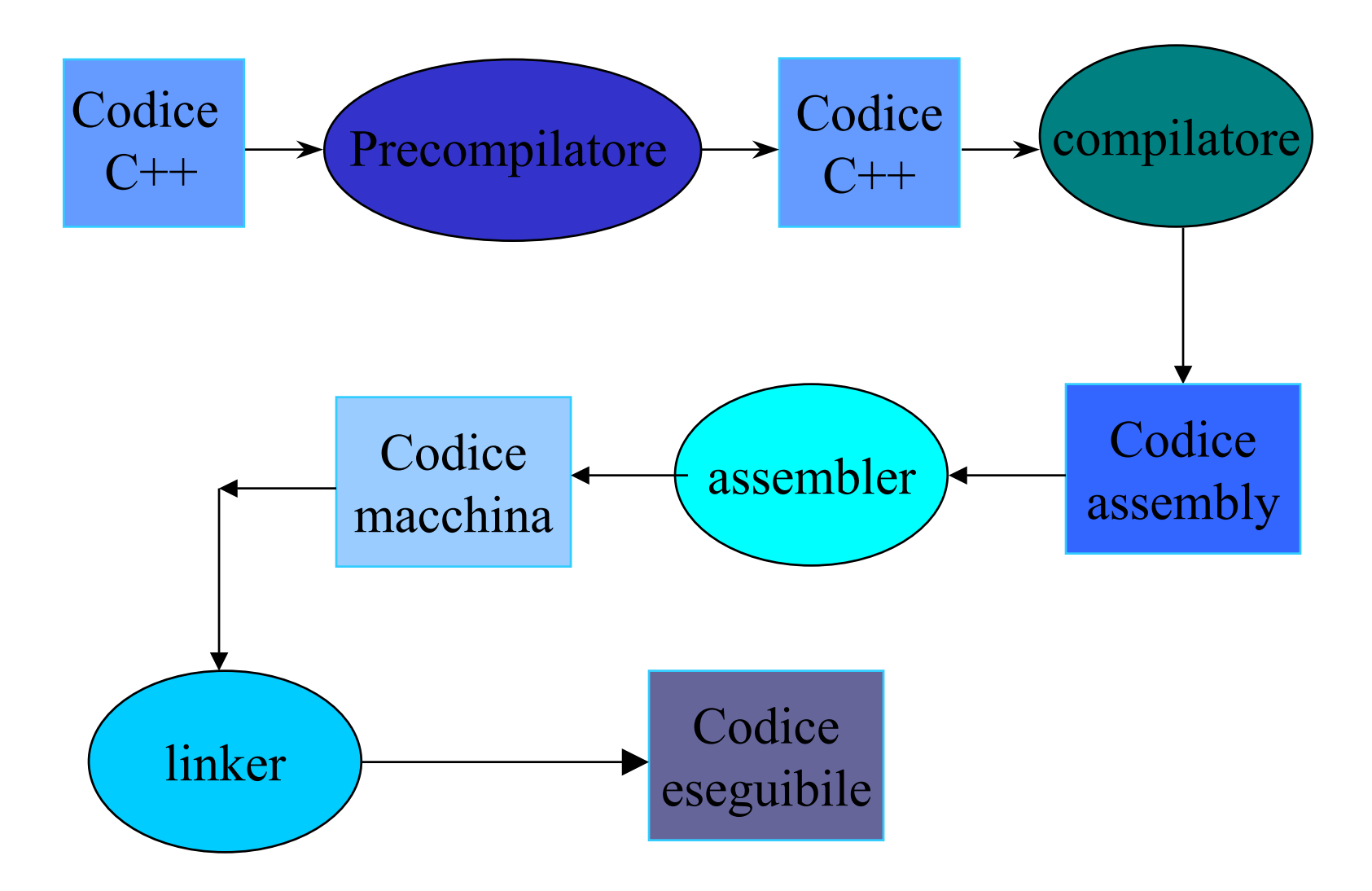

### Compilazione

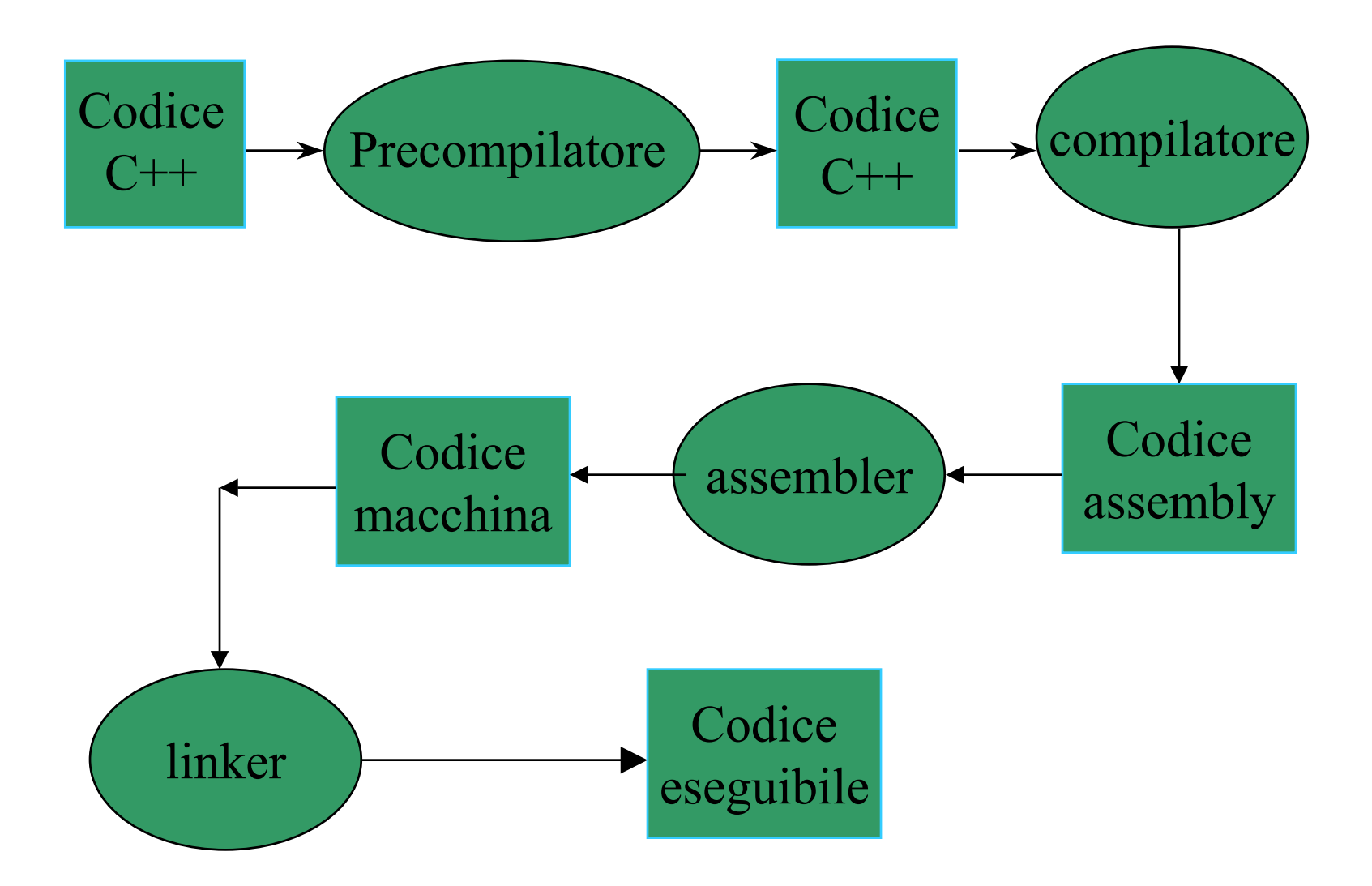

### Compilazione Linking

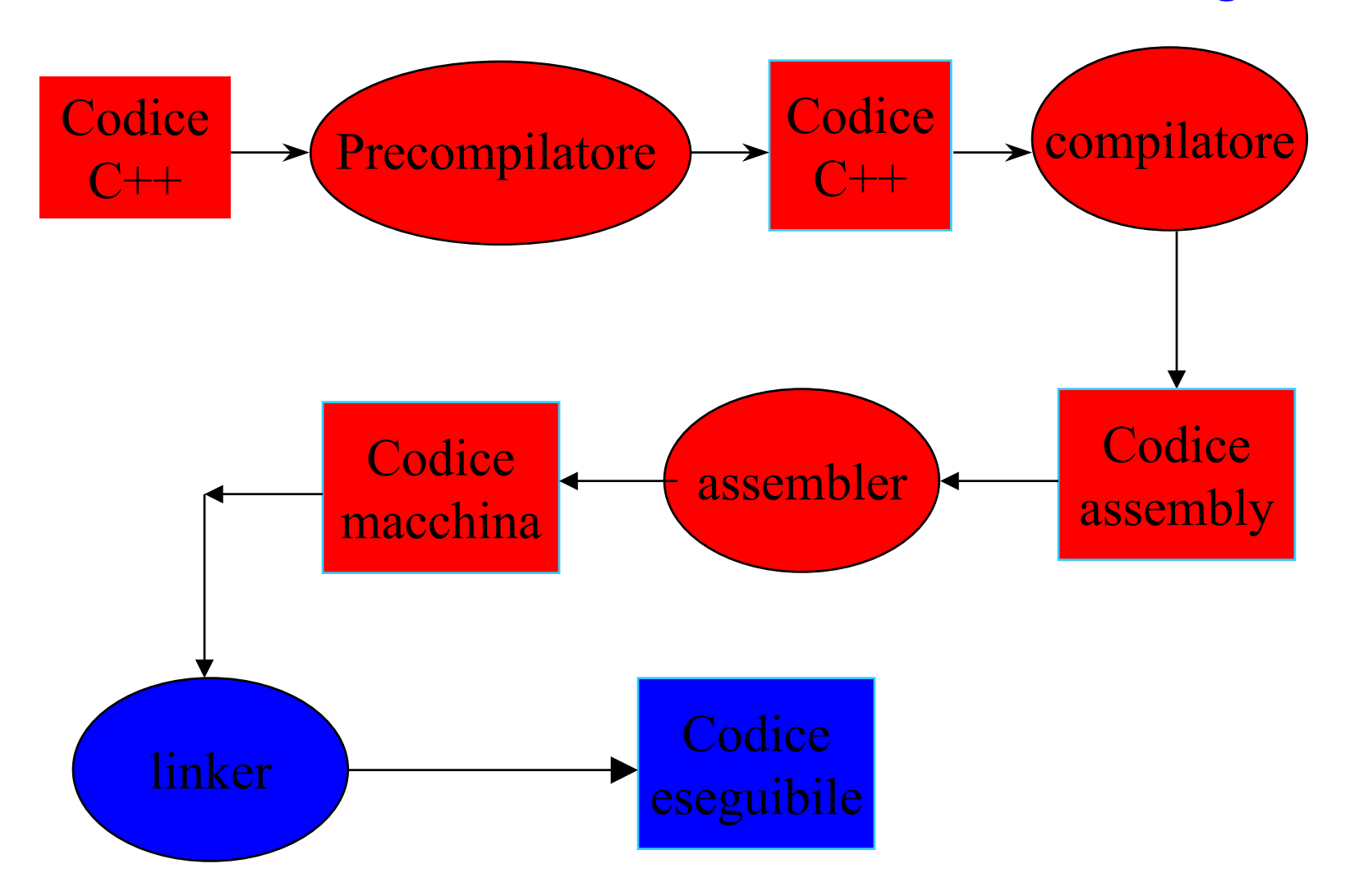

## **Linker**

 $\bullet$  Riprendendo il nostro esempio supponiamo di volere visualizzare il risultato finale. Abbiamo già visto che a tale scopo dobbiamo usare la direttiva del precompilatore #include <iostream> per definire cout e poi dopo avere calcolato z aggiungere l'istruzione

```
cout << " risultato " << z << endl;
```
- Ma dove si trova il codice di ostream? Nella <u>libreria</u> (dall'inglese library: biblioteca) del C++ che contiene il codice macchina per tutti gli oggetti predefiniti.
- • Il linker cerca automaticamente il codice cui riferito dall'utente e non presente nel codice sorgente nelle librerie di sistema.

## **Linker**

• E se si volesse usare del codice non di sistema? Per esempio dell'altro codice già scritto dall'utente?

• Il linker accetta in input più di un file e quindi è sufficiente passagli oltre al programma utente anche gli altri file o librerie contenenti il codice che vuole riutilizzare.

# Estensione dei file

• Nella maggior parte dei sistemi operativi il nome dei file è costituito da due parti separate da un punto:

nome.estensione

- Il nome può essere un qualunque identificatore valido, l'estensione in genere identifica il tipo di file e i programmi che accettano file in input generalmente controllano l'estensione per verificarne il tipo.
- Le estensioni dipendono dal sistema operativo e dai programmi applicativi.

#### In **questo corso** useremo

•

- l'estensione .h per gli header file (dichiarazione di una classe)
- l'estensione .cc per gli implementation file (implementazione di una classe)
- (altre estensioni valide potrebbero essere .cxx) – l'estensione .cpp per i programmi in C++ (e in C stile C++)

Calcolo - AA 2021-22 leader 2021-22 leader 2021-2022 leader 2021-22 leader 2021-22 leader 2021-22 leader 2021-

## Uso di g++ (compilatore GNU)

• g++ esempio.cpp

applica precompilatore, compilatore, assembler e linker e produce l'eseguibile a.out

- • g++ esempio.cpp -o esempio chiama l'eseguibile esempio
- • g++ esempio.o altrofile.o libreria.a -o esempio invoca il linker, cercando i riferimenti esterni in altrofile.o <sup>e</sup> in libreria.a

# Uso di g++ (compilatore GNU)

Possiamo anche effettuare i singoli passaggi intermedi usando le opzioni di g++ (consultabili con man g++ )

- g++ -E esempio.cpp invoca solo il precompilatore (e non salva l'output)
- g++ -S esempio.cpp invoca precompilatore e compilatore e salva il file assembly in esempio.s
- g++ -c esempio.cpp

invoca precompilatore, compilatore e assembler e salva il file in linguaggio macchina in esempio.o

Compilazione separata – Fortemente consigliata.

## Uso di g++ (compilatore GNU)

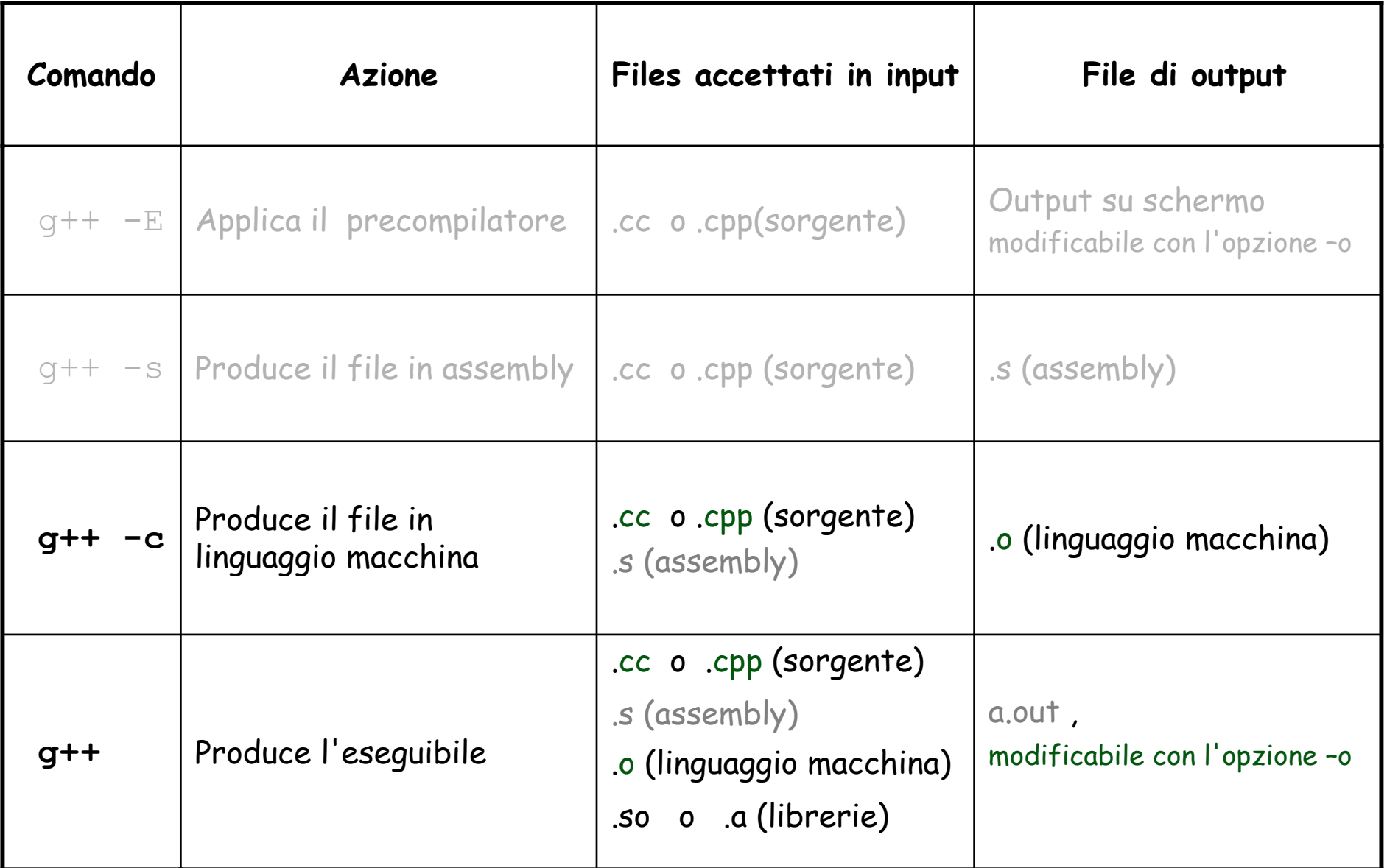

### Esempio: compilazione (separata) per la classe CorpoCeleste ed un programma di test (1)

CorpoCeleste.h - header file

- 
- ProvaCorpoC.cpp programma main
- CorpoCeleste.cc implementation file
	-

g++ -c CorpoCeleste.cc g++ -c ProvaCorpoC.cpp g++ ProvaCorpoC.o CorpoCeleste.o –o ProvaCorpoC Esempio: compilazione (separata) per la classe CorpoCeleste ed un programma di test (2)

Talvolta (soprattutto quando si tratta di piccole modifiche al programma o correzioni successive), e' possibile unire le ultime due istruzioni in una sola

g++ -c CorpoCeleste.cc

g++ ProvaCorpoC.cpp CorpoCeleste.o –o ProvaCorpoC

Scrivere e compilare poche righe di codice alla volta!